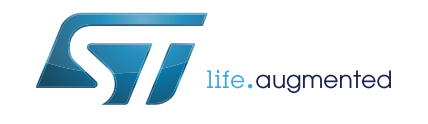

# **UM2184 User manual**

# Sound detector library software expansion for STM32Cube

### **Introduction**

This document reviews the software interface and requirements for the sound detector library. It describes how to integrate the sound detector module into a main program such as the audio STM32Cube expansion software, and provides a basic understanding of the underlying algorithm.

The sound detector library is part of X-CUBE-AUDIO firmware package.

# **Contents**

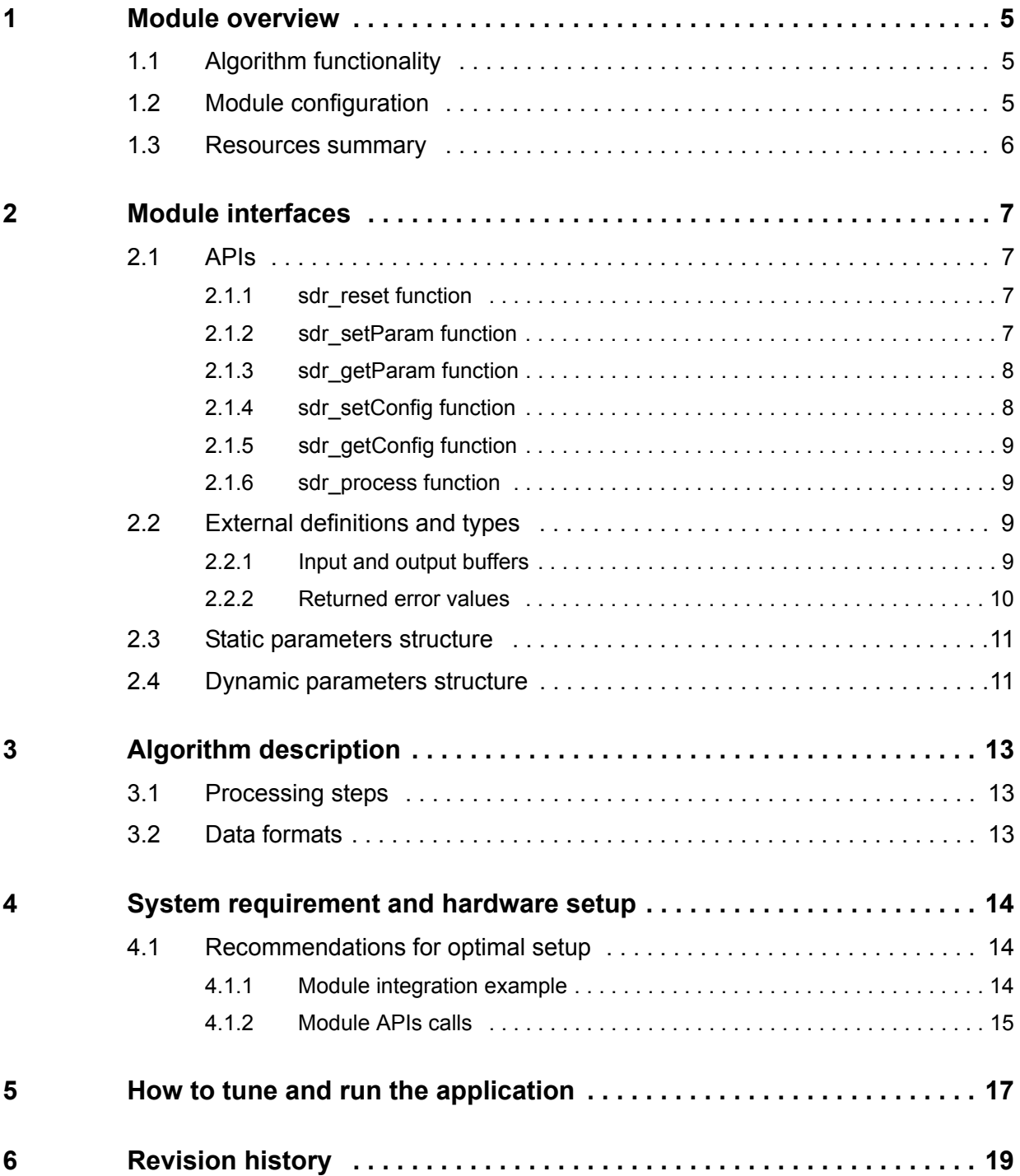

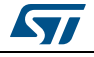

# **List of tables**

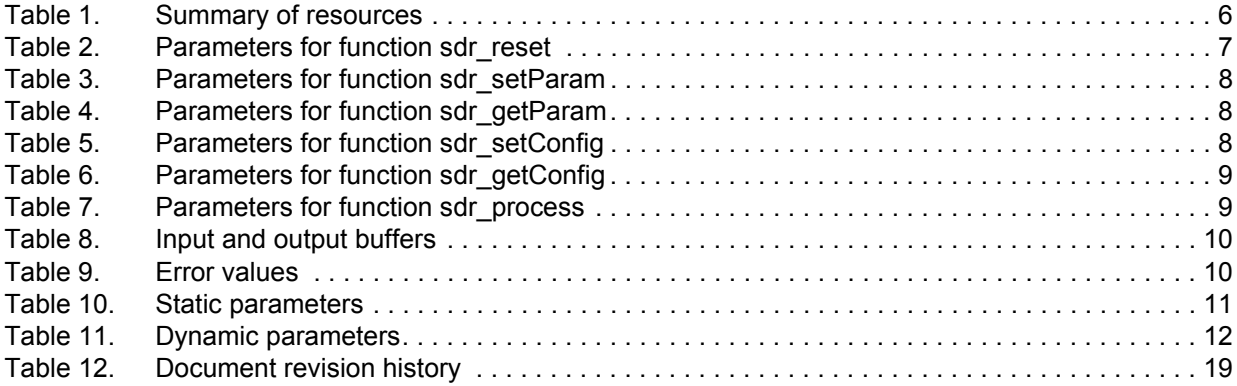

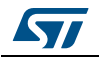

# **List of figures**

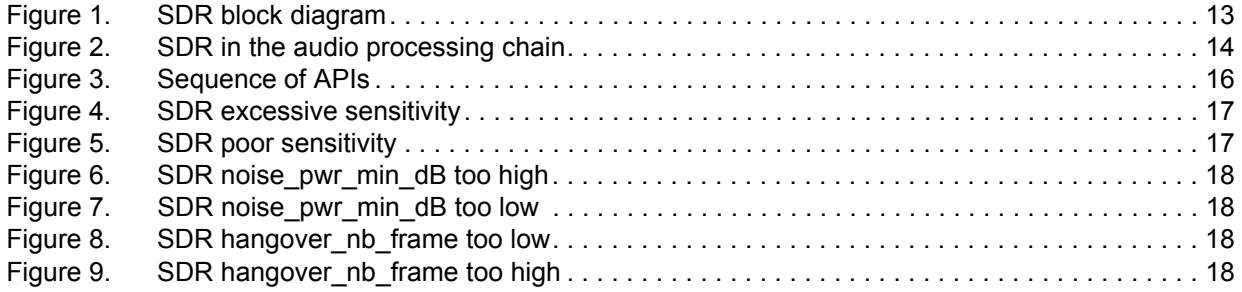

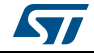

## <span id="page-4-0"></span>**1 Module overview**

### <span id="page-4-1"></span>**1.1 Algorithm functionality**

The SoundDetectoR (SDR) module is in charge of detecting an audio signal for its use as a trigger for signal processing (such as speech recognition). It is based on a noise estimator, on the incoming signal energy measurement, and on two configurable thresholds. Based on these metrics, the decision - ACTIVE (presence of signal) or INACTIVE (presence of noise or low-level signal) - is taken.

The current implementation is using 32-bit resolution for all computations, and can be used with 16- or 24- bit input/output format.

### <span id="page-4-2"></span>**1.2 Module configuration**

The SDR module supports mono 16- or 24- bit I/O data, and is not memory limited to a maximum input frame size. Nevertheless, the estimators work at best with input frame sizes in the [10 ms ; 30 ms] range. This corresponds to a range of 160 samples to 480 samples at 16 kHz sampling rate.

Several versions of the module are available depending on the I/O format, on the core, and on the used tool chain:

- *SDR\_CM4\_IAR.a / SDR\_CM4\_GCC.a / SDR\_CM4\_Keil.lib*: 16-bit input/output buffers. It runs on any STM32 microcontroller featuring an Arm**®** core with Cortex**®**-M4 instruction set
- *SDR\_32b\_CM4\_IAR.a / SDR\_CM4\_GCC.a / SDR\_CM4\_Keil*: 24-bit input/output buffers. It runs on any STM32 microcontroller featuring an Arm**®** core with Cortex**®**-M4 instruction set
- *SDR\_CM7\_IAR.a / SDR\_CM7\_GCC.a / SDR\_CM7\_Keil.lib*: 16-bit input/output buffers. It runs on any STM32 microcontroller featuring an Arm**®** core with Cortex**®**-M7 instruction set
- *SDR\_32b\_CM7\_IAR.a / SDR\_CM7\_GCC.a / SDR\_CM7\_Keil*: 24-bit input/output buffers. It runs on any STM32 microcontroller featuring an Arm**®** core with Cortex**®**-M7 instruction set

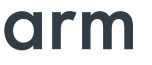

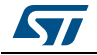

### <span id="page-5-0"></span>**1.3 Resources summary**

*[Table 1](#page-5-1)* lists the requirements for memories and frequency. The footprints are measured on board, using IAR Embedded Workbench**®** for Arm**®** v7.40 (IAR Embedded Workbench**®** common components v7.2).

<span id="page-5-1"></span>

| I/O     | Cortex $^{\circledR}$<br>core | Flash code   Flash data<br>(.text). | (.rodata) | <b>Stack</b> | <b>Persistent</b><br><b>RAM</b> | <b>Scratch</b><br>RAM <sup>(1)</sup> | <b>Frequency</b><br>(MHz) |
|---------|-------------------------------|-------------------------------------|-----------|--------------|---------------------------------|--------------------------------------|---------------------------|
| 16 bits | M4                            | 1060 Bytes                          | 8         | 100 Bytes    | 112 Bytes                       | 4 Bytes                              | 0.05                      |
|         | $M7^{(2)}$                    | 1228 Bytes                          |           |              |                                 |                                      | 0.03                      |
| 24 bits | M4                            | 1270 Bytes                          |           |              |                                 |                                      | 0.07                      |
|         | $M7^{(2)}$                    | 1470 Bytes                          |           |              |                                 |                                      | 0.05                      |

**Table 1. Summary of resources** 

1. Scratch RAM is the memory that can be shared with other processes running on the same priority level. This memory is not used from one frame to another by SDR routines.

2. Footprints on STM32F7 (based on M7 core) are measured on boards with stack and heap sections located in DTCM memory, with a 10 ms framing.

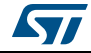

## <span id="page-6-0"></span>**2 Module interfaces**

Two files are needed to integrate the SDR module: *SDR\_xxx\_CMy\_zzz.a/.lib* library and the *sdr\_glo.h* header file, which contains all definitions and structures to be exported to the software integration framework.

Note also that *audio\_fw\_glo.h* file is a generic header file common to all audio modules and must be included in the audio framework.

### <span id="page-6-1"></span>**2.1 APIs**

Six generic functions have a software interface to the main program:

- sdr\_reset function
- sdr\_setParam function
- sdr\_getParam function
- sdr\_setConfig function
- sdr\_getConfig function
- sdr\_process function

Each of these functions is described in the following sections.

#### <span id="page-6-2"></span>**2.1.1 sdr\_reset function**

This procedure initializes the persistent memory of the sound detector module, and initializes static parameters with default values.

int32\_t sdr\_reset(void \*persistent\_mem\_ptr, void \*scratch\_mem\_ptr);

#### **Table 2. Parameters for function sdr\_reset**

<span id="page-6-4"></span>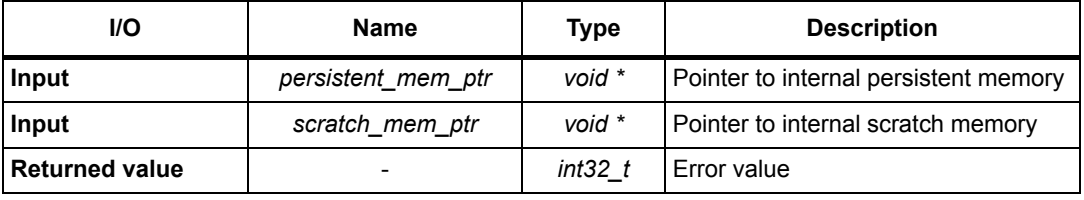

This routine must be called at least once at initialization time, when the real time processing has not yet started.

#### <span id="page-6-3"></span>**2.1.2 sdr\_setParam function**

This procedure writes the module static parameters from the main framework to the module internal memory. It can be called after reset routine and before real time processing starts. It handles static parameters (i.e. the parameter values cannot be changed during the module processing).

```
int32_t sdr_setParam(sdr_static_param_t *input_static_param_ptr, void 
*persistent_mem_ptr);
```
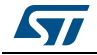

<span id="page-7-2"></span>

| 1996 9.1 GIUNICLEIS IOI TUNCUON SUI SEU GIUNI |                        |                     |                                        |  |
|-----------------------------------------------|------------------------|---------------------|----------------------------------------|--|
| <b>I/O</b>                                    | <b>Name</b>            | Type                | <b>Description</b>                     |  |
| Input                                         | input static param ptr | sdr_static_param_t* | Pointer to static parameters structure |  |
| Input                                         | persistent_mem_ptr     | void *              | Pointer to internal persistent memory  |  |
| <b>Returned</b><br>value                      |                        | $int32$ t           | Error value                            |  |

**Table 3. Parameters for function sdr\_setParam** 

### <span id="page-7-0"></span>**2.1.3 sdr\_getParam function**

This procedure gets the module static parameters from the module's internal memory to main framework.

It can be called after reset routine and before real time processing starts. It handles static parameters (i.e. the parameter values that cannot be changed during module processing).

```
int32_t sdr_getParam(sdr_static_param_t *input_static_param_ptr, void 
*persistent_mem_ptr);
```
**Table 4. Parameters for function sdr\_getParam**

<span id="page-7-3"></span>

| <b>I/O</b>               | <b>Name</b>            | Type                | <b>Description</b>                     |
|--------------------------|------------------------|---------------------|----------------------------------------|
| Input                    | input static param ptr | sdr static param t* | Pointer to static parameters structure |
| Input                    | persistent mem ptr     | void *              | Pointer to internal persistent memory  |
| <b>Returned</b><br>value | -                      | $int32$ t           | Error value                            |

### <span id="page-7-1"></span>**2.1.4 sdr\_setConfig function**

This procedure sets module dynamic parameters from main framework to module internal memory.

It can be called at any time during processing.

```
int32_t sdr_setConfig(sdr_dynamic_param_t *input_dynamic_param_ptr, void 
*persistent_mem_ptr);
```
<span id="page-7-4"></span>

| <b>I/O</b>          | <b>Name</b>             | Type                 | <b>Description</b>                         |  |
|---------------------|-------------------------|----------------------|--------------------------------------------|--|
| Input               | input_dynamic_param_ptr | sdr_dynamic_param_t* | Pointer to dynamic parameters<br>structure |  |
| Input               | persistent mem ptr      | void *               | Pointer to internal persistent<br>memory   |  |
| l Returned<br>value |                         | $int32$ t            | Error value                                |  |

**Table 5. Parameters for function sdr\_setConfig**

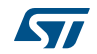

### <span id="page-8-0"></span>**2.1.5 sdr\_getConfig function**

This procedure gets the module dynamic parameters from internal persistent memory to the main framework.

It can be called at any time during processing.

int32\_t sdr\_getConfig(sdr\_dynamic\_param\_t \*input\_dynamic\_param\_ptr, void \*persistent\_mem\_ptr);

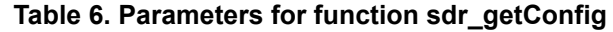

<span id="page-8-4"></span>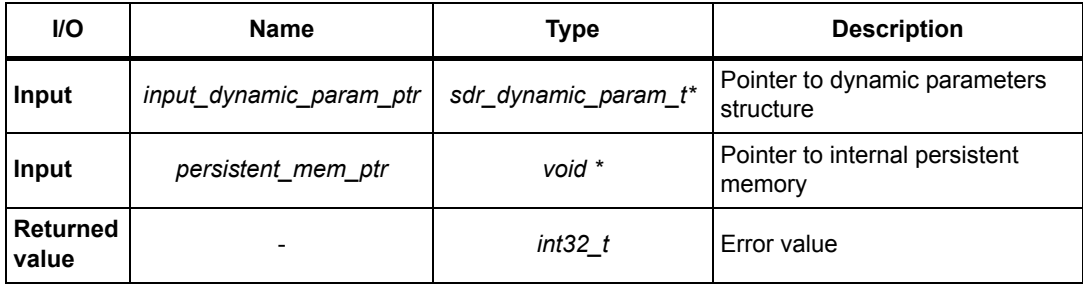

#### <span id="page-8-1"></span>**2.1.6 sdr\_process function**

This procedure is the module main processing routine.

It should be called at any time, to process each frame.

```
int32_t sdr_process(buffer_t *input_buffer, buffer_t *output_buffer, void 
*persistent_mem_ptr);
```
<span id="page-8-5"></span>

| <b>I/O</b> | <b>Name</b>              | Type      | <b>Description</b>                    |
|------------|--------------------------|-----------|---------------------------------------|
| Input      | input_buffer             | buffer t* | Pointer to input buffer structure     |
| Output     | output_buffer            | buffer t  | Pointer to output buffer structure    |
| Input      | persistent_mem_ptr       | void *    | Pointer to internal persistent memory |
| Output     | $\overline{\phantom{a}}$ | int32 t   | Error value                           |

**Table 7. Parameters for function sdr\_process**

This routine can run in place, meaning that the same buffer can be used for input and output at the same time.

### <span id="page-8-2"></span>**2.2 External definitions and types**

#### <span id="page-8-3"></span>**2.2.1 Input and output buffers**

The SDR library uses extended I/O buffers, which contain, in addition to the samples, some useful information on the stream, such as the number of channels, the number of bytes per sample, and the interleaving mode.

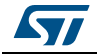

An I/O buffer structure type, like the one described below, must be respected each time, before calling the processing routine; otherwise, errors are returned:

typedef struct {

```
int32_t nb_channels;
  int32_t nb_bytes_per_Sample;
  void *data_ptr;
  int32_t buffer_size;
  int32_t mode;
} buffer_t;
```
#### **Table 8. Input and output buffers**

<span id="page-9-1"></span>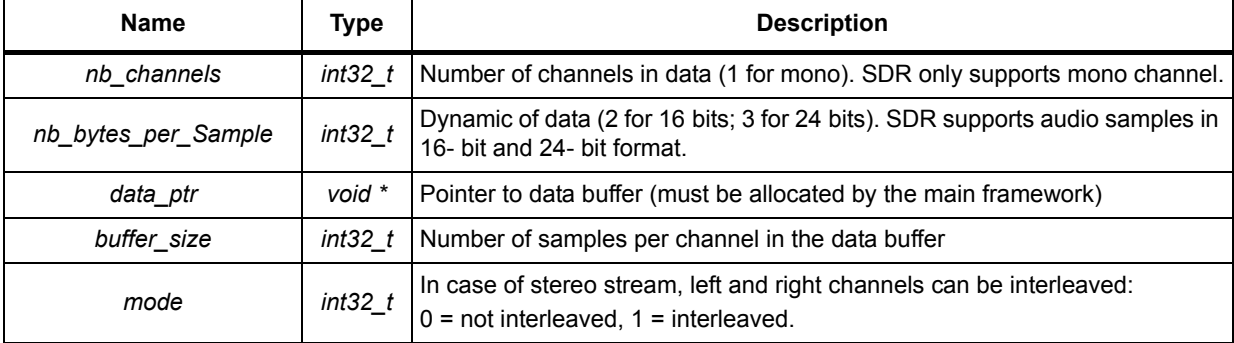

#### <span id="page-9-0"></span>**2.2.2 Returned error values**

*[Table 9](#page-9-2)* lists possible returned error values:

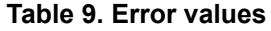

<span id="page-9-2"></span>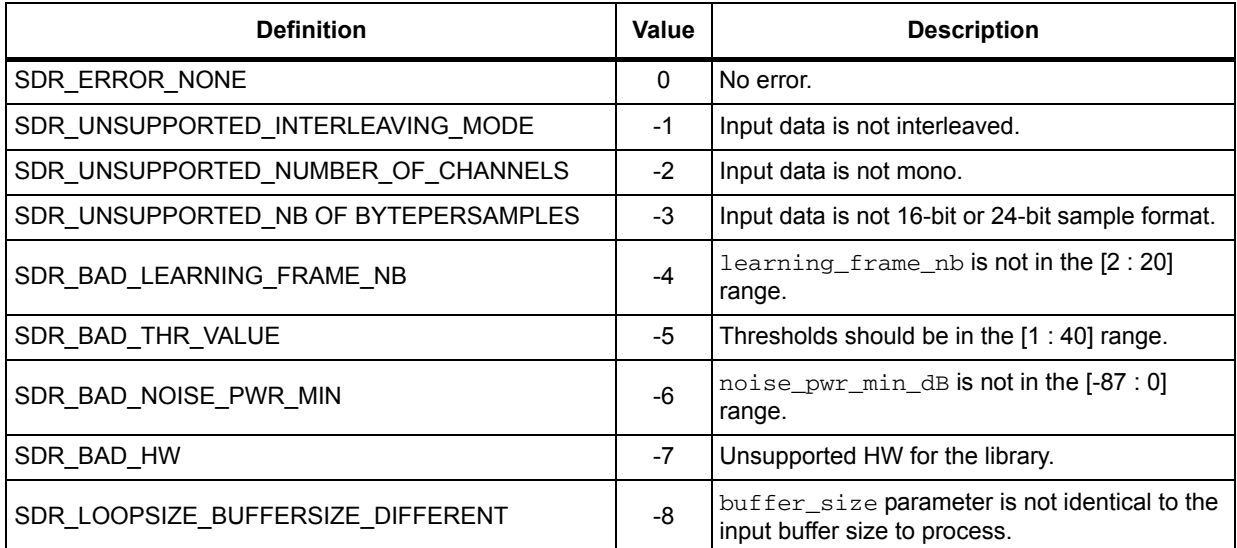

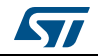

### <span id="page-10-0"></span>**2.3 Static parameters structure**

The SDR initial parameters are set using the corresponding static parameter structure before calling the sdr\_setParam() function.

```
struct sdr_static_param {
  int32_t sampling_rate;
  int32_t buffer_size;
  int32_t learning_frame_nb;
}
```
#### **Table 10. Static parameters**

<span id="page-10-2"></span>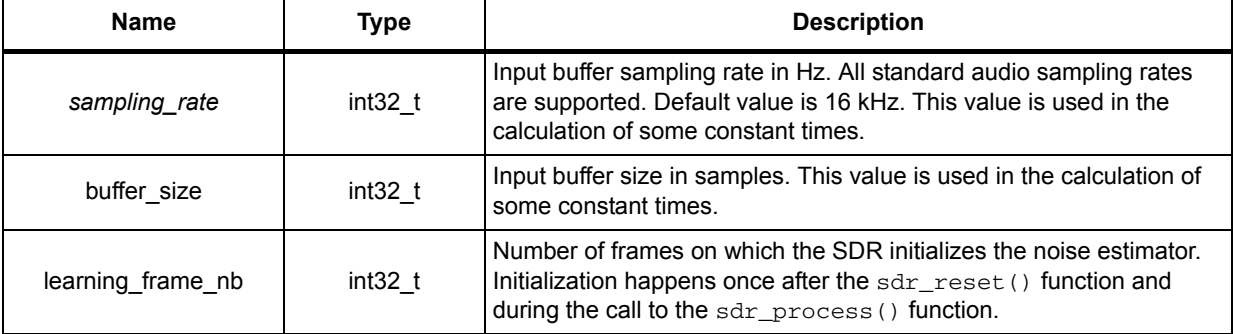

### <span id="page-10-1"></span>**2.4 Dynamic parameters structure**

It is possible to change the SDR configuration by setting new values in the dynamic parameter structure before calling the sdr\_setConfig() function.

The SDR library proposes input and output parameters in its dynamic parameters structure.

For input parameters, it is possible to set or change the SDR configuration by setting the dynamic parameter structure before calling the sdr\_setConfig() function.

For output parameters, the  $sdr\_getConfig()$  function must be called before accessing to the updated output dynamic parameters.

The input and output parameters, as per the structure presented below, are described in *[Table 11](#page-11-0)*.

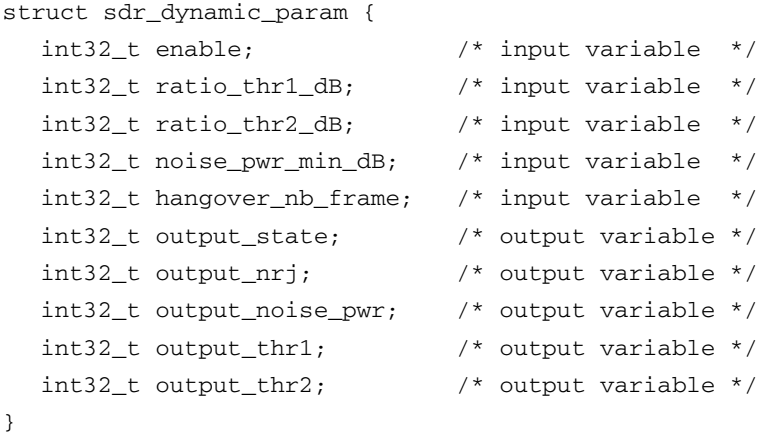

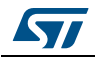

<span id="page-11-0"></span>

| <b>Name</b>       | <b>Type</b>        | <b>Description</b>                                                                                                    |  |
|-------------------|--------------------|----------------------------------------------------------------------------------------------------|--|
| enable            | $int32_t$          | 1: enable the processing of the SDR.<br>0: disable the processing of the SDR. SDR output state is not reliable.                                                                                                    |  |
| ratio_thr1_dB     | $int32_t$          | Threshold (in dB) above which SDR state goes from SDR STATE INACTIVE<br>to SDR_STATE_ACTIVE. This threshold is added to the noise power estimation<br>and compared to signal energy. Default value is 9 dB. It must be in the [1 : 40]<br>range. |  |
| ratio_thr2_dB     | $int32_t$          | Threshold (in dB) below which SDR state goes from SDR STATE ACTIVE to<br>SDR_STATE_INACTIVE. This threshold is added to the noise power estimation<br>and compared to signal energy. Default value is 7 dB. It must be in the [1 : 40]<br>range. |  |
| noise pwr min dB  | int32 <sub>t</sub> | Minimum noise power (in dBFS) below which noise power estimation cannot<br>run. Default value is -60 dBFS. It must be in the [-87 : 0] range.                                                                                                    |  |
| hangover nb frame | $int32_t$          | Number of frames of hangover for state going from SDR STATE ACTIVE to<br>SDR_STATE_INACTIVE. Default value is 4. It must be in the [2 : 20] range.                                                                                               |  |
| output state      | $int32$ t          | SDR decision.<br>state = SDR_STATE_INACTIVE means no speech is detected.<br>state = SDR_STATE_ACTIVE means speech is detected.                                                                                                    |  |
| output nrj        |                    | int32 t   For debug. Current frame energy.                                                                                                    |  |
| output noise pwr  |                    | int32_t   For debug. Current frame noise power estimation.                                                                                                    |  |
| output_thr1       | int32 <sub>t</sub> | For debug. Current frame THR1 estimation (from SDR STATE INACTIVE to<br>SDR_STATE_ACTIVE).                                                                                                    |  |
| output thr2       | $int32_t$          | For debug. Current frame THR2 estimation (from SDR STATE ACTIVE to<br>SDR_STATE_INACTIVE).                                                                                                    |  |

**Table 11. Dynamic parameters** 

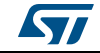

## <span id="page-12-0"></span>**3 Algorithm description**

### <span id="page-12-1"></span>**3.1 Processing steps**

The SDR block diagram presented in *[Figure 1](#page-12-3)*.

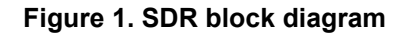

<span id="page-12-3"></span>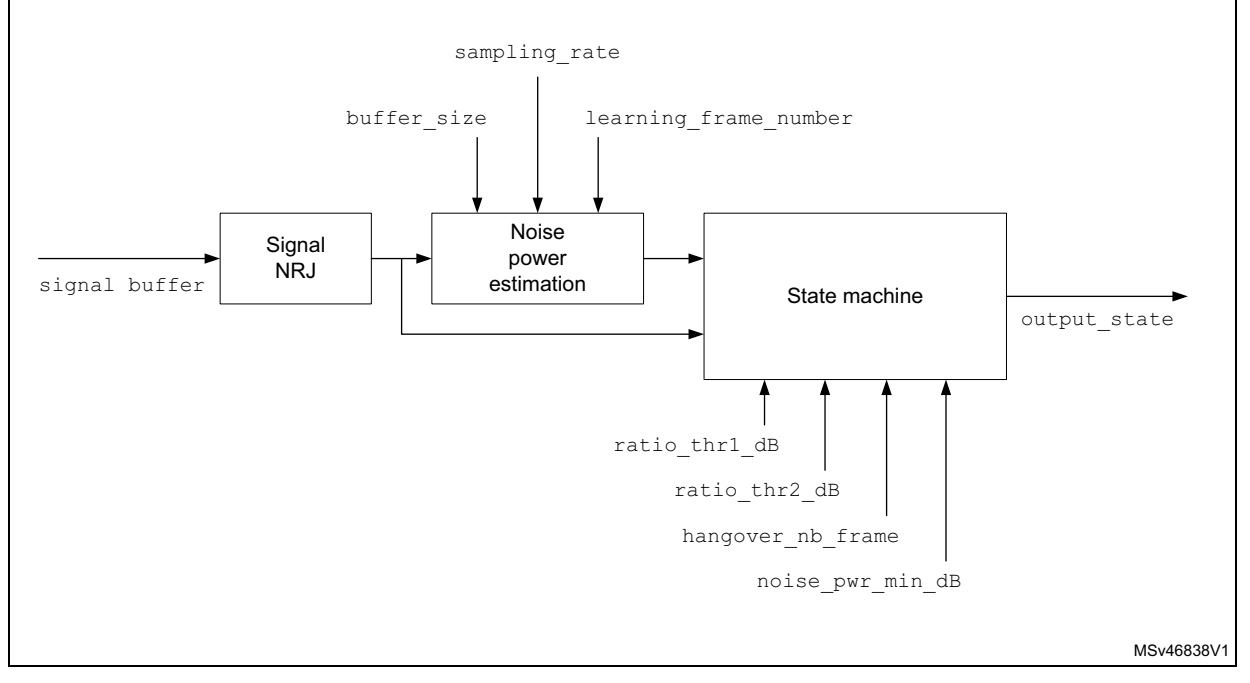

The algorithm starts with the computation of the energy of the current frame continues with the update of the noise power estimation. During the learning phase (corresponding to the learning frame nb parameter), the algorithm assumes that the incoming signal is noise in order to get a reference noise level. This estimation is then used to compute the two thresholds used for deciding if the current frame is ACTIVE or INACTIVE. Finally the hangover mechanism prevents the SDR state from excessive toggling.

The output variables are then updated in the persistent memory structure, and can be accessed through the call to the  $\text{sdr}_\text{getConfig()}$  function and the dynamic parameters structure.

The output buffer contains the copy of the input buffer.

### <span id="page-12-2"></span>**3.2 Data formats**

Input of SDR module is expected to be an audio stream, mono, in 16- or 32-bit format. All operations are done with 32 bits resolution. The algorithm can run with almost any buffer size. Nevertheless, like every speech processing algorithm, it will perform at best with input frame sizes ranging from 10 ms to 200 ms. All operations are done with 32-bit resolution. The output format is the same as the format of the input buffer.

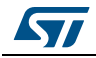

DocID030416 Rev 1 13/20

## <span id="page-13-0"></span>**4 System requirement and hardware setup**

SDR libraries are built to run either on a Cortex®-M4 or on a Cortex®-M7 core. They can be integrated and run on corresponding STM32F4/STM32L4 or STM32F7 family devices. There is no other hardware dependency.

## <span id="page-13-1"></span>**4.1 Recommendations for optimal setup**

The SDR module can be executed at any place in an audio processing chain. It generally takes place in an audio front-end together with sound capture mechanisms, and is used as a speech or audio detector to trigger other modules or applications.

*[Figure 2](#page-13-3)* shows the optimal setup.

<span id="page-13-3"></span>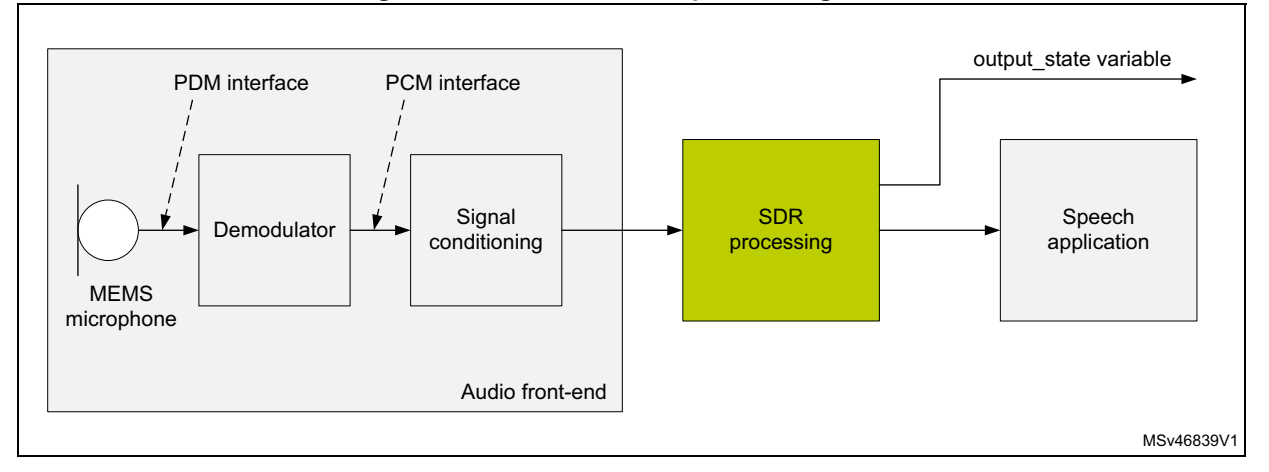

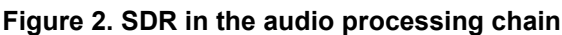

### <span id="page-13-2"></span>**4.1.1 Module integration example**

Cube expansion SDR integration examples are provided on STM32F746G-Discovery and STM32F469I-Discovery boards. Refer to the provided integration code for more details.

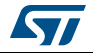

#### <span id="page-14-0"></span>**4.1.2 Module APIs calls**

The sequence is shown in *[Figure 3 on page 16](#page-15-0)*. Each step is described in the list below:

- 1. As explained in *Chapter [2: Module interfaces on page](#page-6-0) 7*, SDR scratch and persistent memories have to be allocated, as well as input and output buffer according to the structures defined in *[Section](#page-10-0) 2.3* and in *[Section](#page-10-1) 2.4*. The CRC HW block must be enabled to unlock the library.
- 2. Once the memory is allocated, the call to the  $sdr$  reset() function initializes internal variables.
- 3. The SDR static parameters structure can then be set.
- 4. Call the sdr\_setParam() routine to apply static parameters.
- 5. The dynamic parameters need to be set before going to the processing step. Configure the SDR dynamic parameters as desired and execute the  $sdr\_setConfig()$ function.
- 6. The audio stream is read from the audio front-end interface and the input  $buffer$ structure has to be filled according to the stream characteristics (number of channels, sample rate, interleaving and data pointer). The output buffer structure has to be set as well.
- 7. Calling the sdr process() function executes the SDR algorithm.
- 8. The output audio stream can then be written in the proper interface. In the case of the SDR, the output buffer is the same as the input buffer.
- 9. In order to get the SDR output state variable updated, the sdr  $q$ etConfig() function has to be called before accessing the dynamic parameter structure.
- 10. If needed, the user can set new dynamic parameters and call the  $sdr = setConfia()$ function to update module configuration.
- 11. If the application is still running and provides new input samples to be processed, execuion must branch to step 6 and continue from step 6 onward; otherwise, the processing loop is over.
- 12. Once the processing loop is over, the allocated memory must be released.

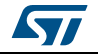

<span id="page-15-0"></span>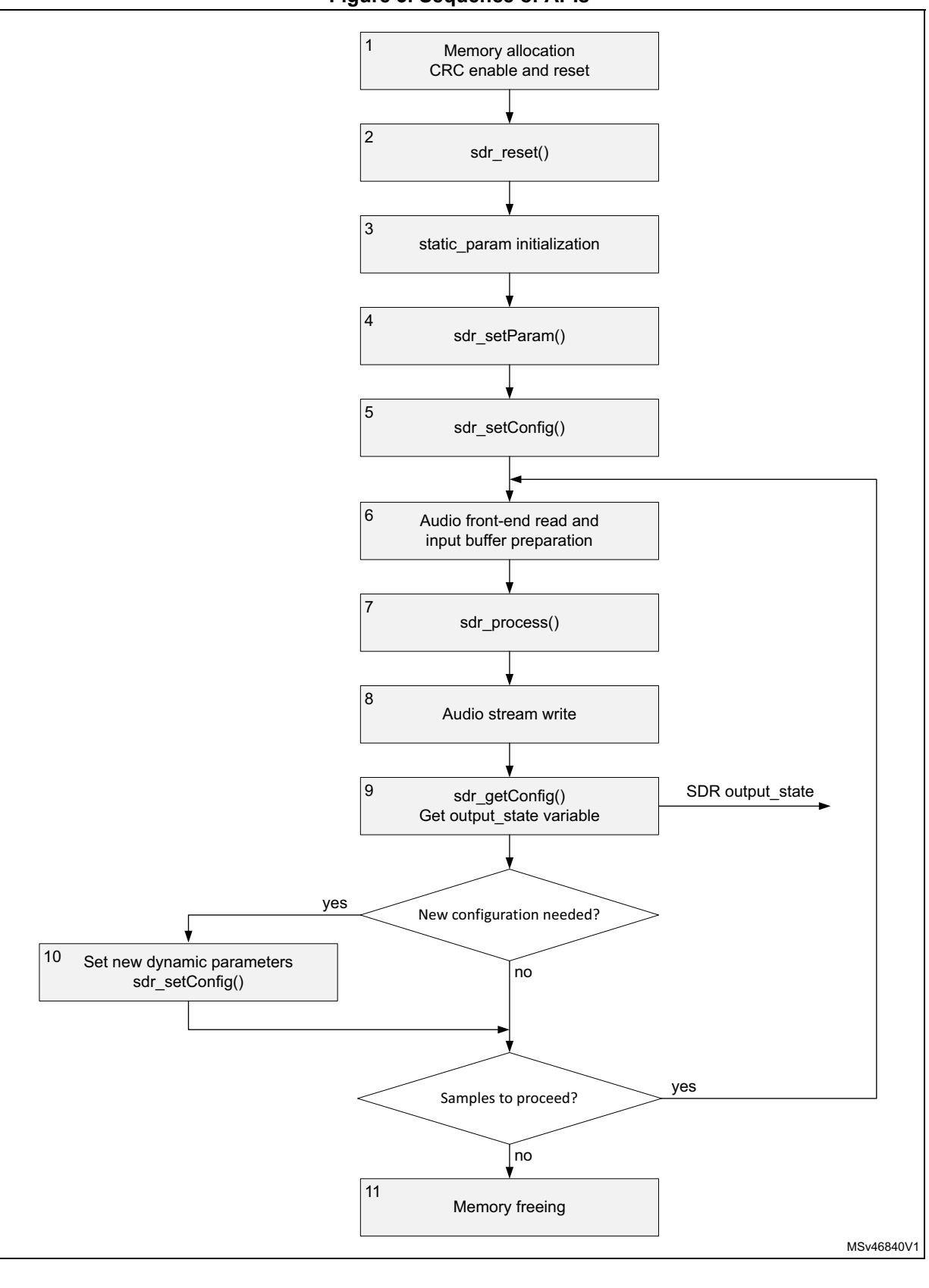

**Figure 3. Sequence of APIs**

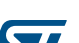

16/20 DocID030416 Rev 1

## <span id="page-16-0"></span>**5 How to tune and run the application**

The SDR is designed to process preferably a signal coming from a speech front-end, with an input sampling rate of 16 kHz or 8 kHz. SDR also behaves properly with higher sampling rates.

The learning phase is important. During this phase, the SDR averages the signal during the configured number of frames and uses it as its starting point for noise estimation.

ratio\_thr1\_dB and ratio\_thr2\_dB have to be properly tuned.

Too low values (e.g.  $ratio\_thr1_dB = 4$ ) can lead to an excessive sensitivity of the SDR algorithm to fluctuating noise as illustrated in *[Figure 4](#page-16-1)*.

<span id="page-16-1"></span>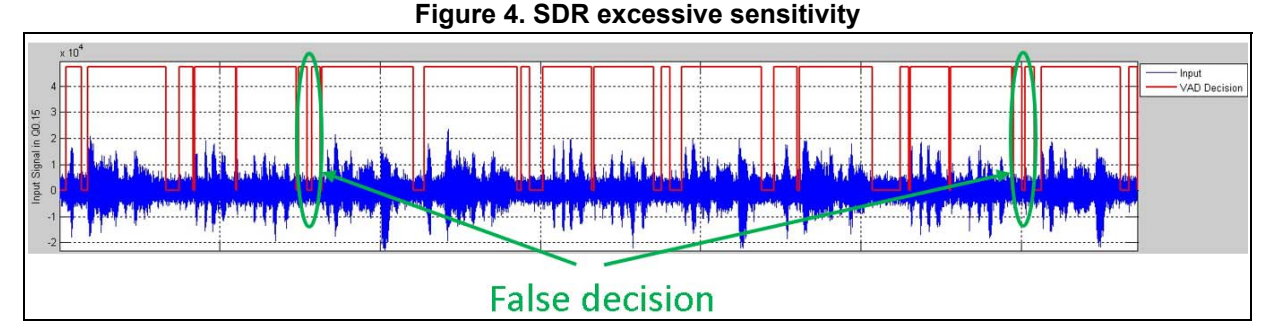

Conversely, too high values (e.g.  $ratio\_thr1\_dB = 12$ ) can lead to have the SDR algorithm not sensitive enough. As a result, speech utterance can be detected as noise as shown in *[Figure 5](#page-16-2)*.

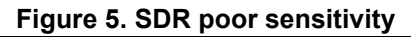

<span id="page-16-2"></span>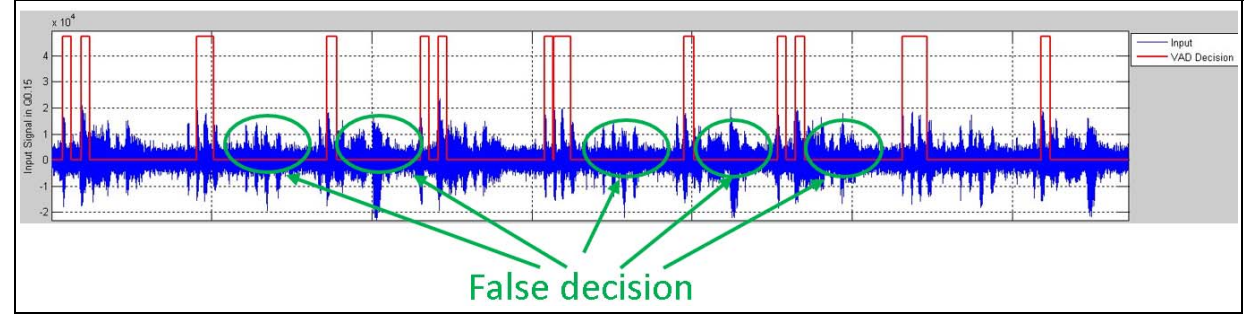

It is strongly recommended to tune  $ratio\_thr2_d$ B so that it is always 2 to 4 dB smaller than ratio\_rhr1\_dB.

The noise\_pwr\_min\_dB value must reflect the minimum level under which the input signal is not speech (background level or noise floor).

In the next two examples, the input signal has a background noise of about -58 dB. If the noise\_pwr\_min\_dB parameter is much higher than the noise level (e.g. noise\_pwr\_min\_dB = -40dB), SDR\_STATE\_INACTIVE state detection can occur even if there is speech present at low level. This is shown in *[Figure 6](#page-17-0)*.

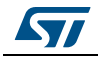

DocID030416 Rev 1 17/20

<span id="page-17-0"></span>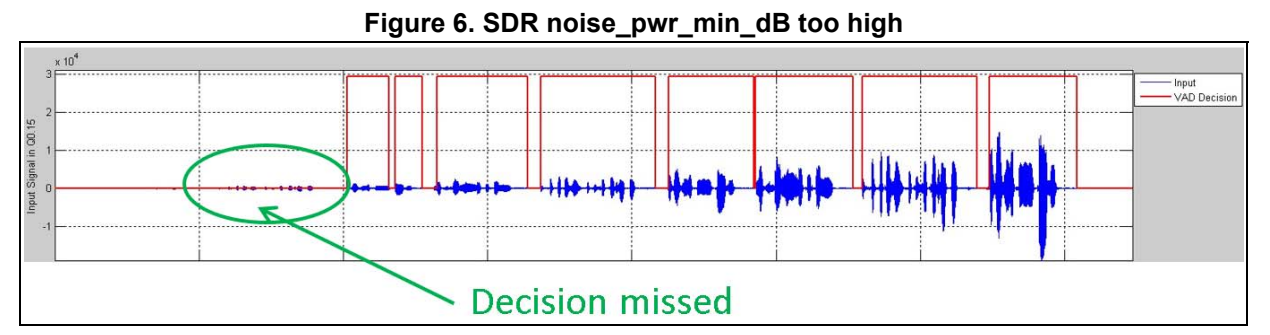

On the opposite, having noise\_pwr\_min\_dB being much lower than noise floor (e.g. noise pwr min  $dB = -65 dB$ ) makes the SDR detect speech even if there is only low level fluctuating noise as shown in *[Figure 7](#page-17-1)*.

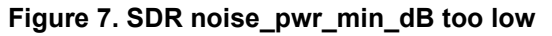

<span id="page-17-1"></span>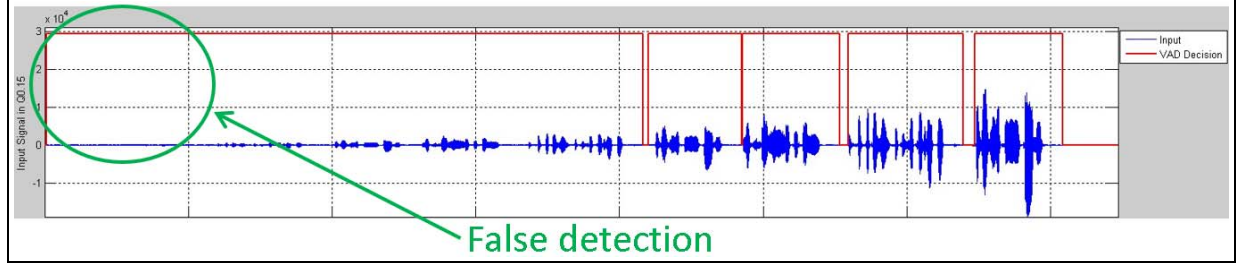

hangover\_nb\_frame must be tuned in order to avoid excessive toggling from SDR\_STATE\_INACTIVE to SDR\_STATE\_ACTIVE. Having this parameter tuned too low (ex. = 2) keeps the state toggling too much as shown in *[Figure 8](#page-17-2)*.

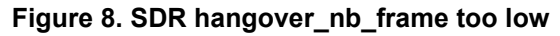

<span id="page-17-2"></span>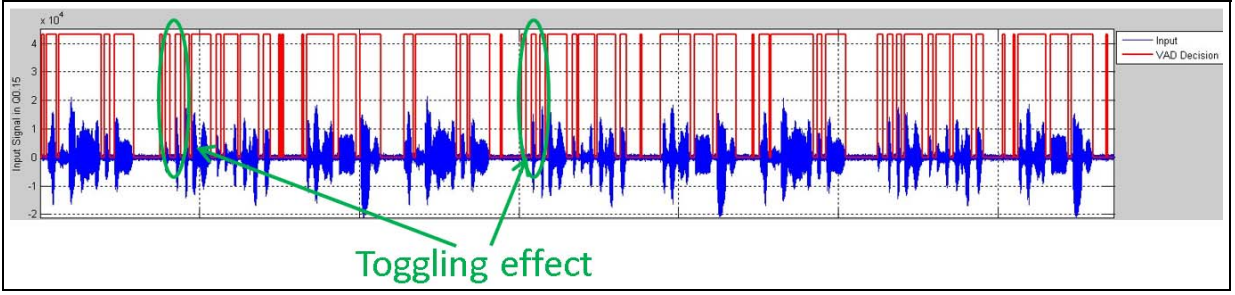

On the opposite, If hangover\_nb\_frame is too high (e.g. 50), the state will remain stuck to SDR\_STATE\_ACTIVE even in the absence of speech. Such occurrences are shown in *[Figure 9.](#page-17-3)*

<span id="page-17-3"></span>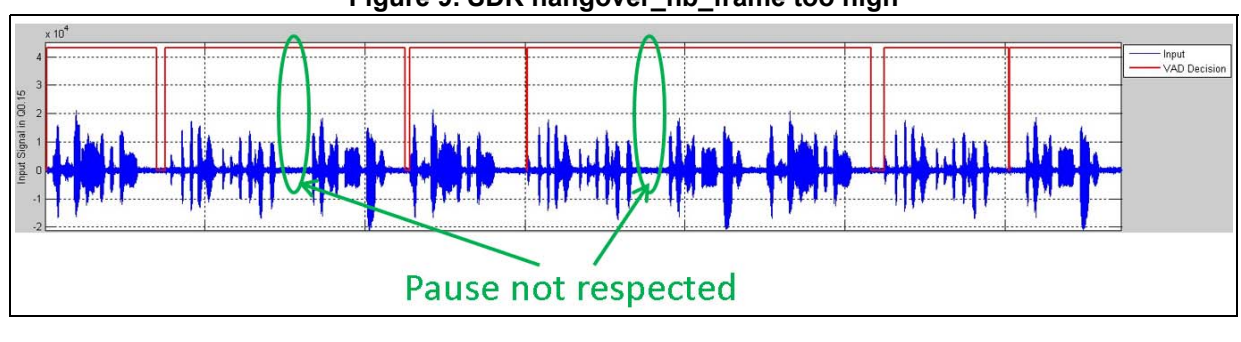

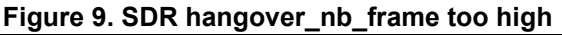

18/20 DocID030416 Rev 1

# <span id="page-18-0"></span>**6 Revision history**

<span id="page-18-1"></span>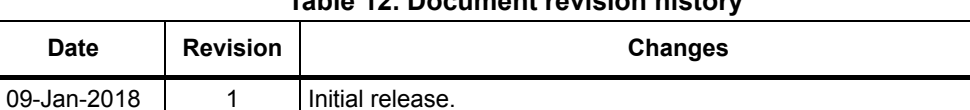

#### **Table 12. Document revision history**

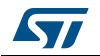

#### **IMPORTANT NOTICE – PLEASE READ CAREFULLY**

STMicroelectronics NV and its subsidiaries ("ST") reserve the right to make changes, corrections, enhancements, modifications, and improvements to ST products and/or to this document at any time without notice. Purchasers should obtain the latest relevant information on ST products before placing orders. ST products are sold pursuant to ST's terms and conditions of sale in place at the time of order acknowledgement.

Purchasers are solely responsible for the choice, selection, and use of ST products and ST assumes no liability for application assistance or the design of Purchasers' products.

No license, express or implied, to any intellectual property right is granted by ST herein.

Resale of ST products with provisions different from the information set forth herein shall void any warranty granted by ST for such product.

ST and the ST logo are trademarks of ST. All other product or service names are the property of their respective owners.

Information in this document supersedes and replaces information previously supplied in any prior versions of this document.

© 2018 STMicroelectronics – All rights reserved

20/20 DocID030416 Rev 1

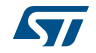